## Worksheet 12.2

NAME:

DATE:

## **Interval Transformations**

- 1. Identify the interval on the left by size and quality
- 2. Alter the interval on the right to create the given interval
- 3. Use sharps, flats, and naturals as needed

Alter the **upper note** of the interval on the right to create the given interval

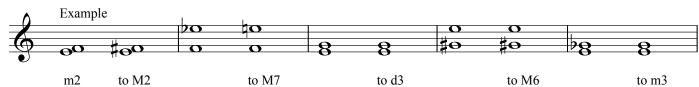

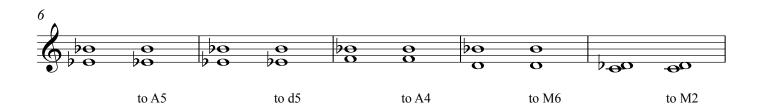

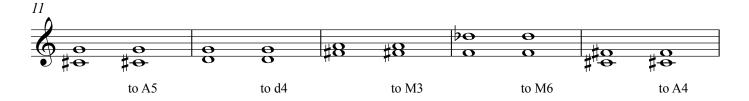

Alter the **lower note** of the interval on the right to create the given interval

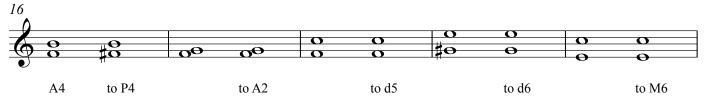

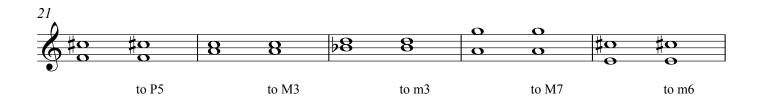

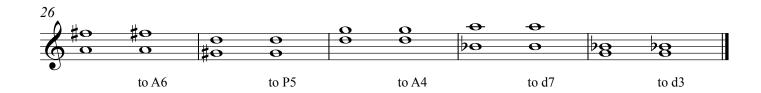